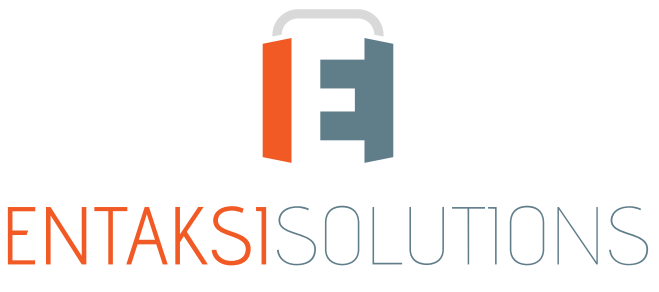

SISTEMA DI GESTIONE CERTIFICATO ISO 9001 | ISO 20000-1 | ISO 22301 | ISO 37001 ISO 27001 | ISO 27017 | ISO 27018 | ISO 27035 SERVIZI FIDUCIARI QUALIFICATI ETSI 319 401 | ETSI 319 411-1 e 2 | ETSI 319 421 | ETSI 119 511 FIRME E SIGILLI ELETTRONICI - MARCHE TEMPORALI **CONSERVAZIONE A LUNGO TERMINE** 

### Entaksi Solutions SpA Note di rilascio 2.19

RN 20240424

# Indice

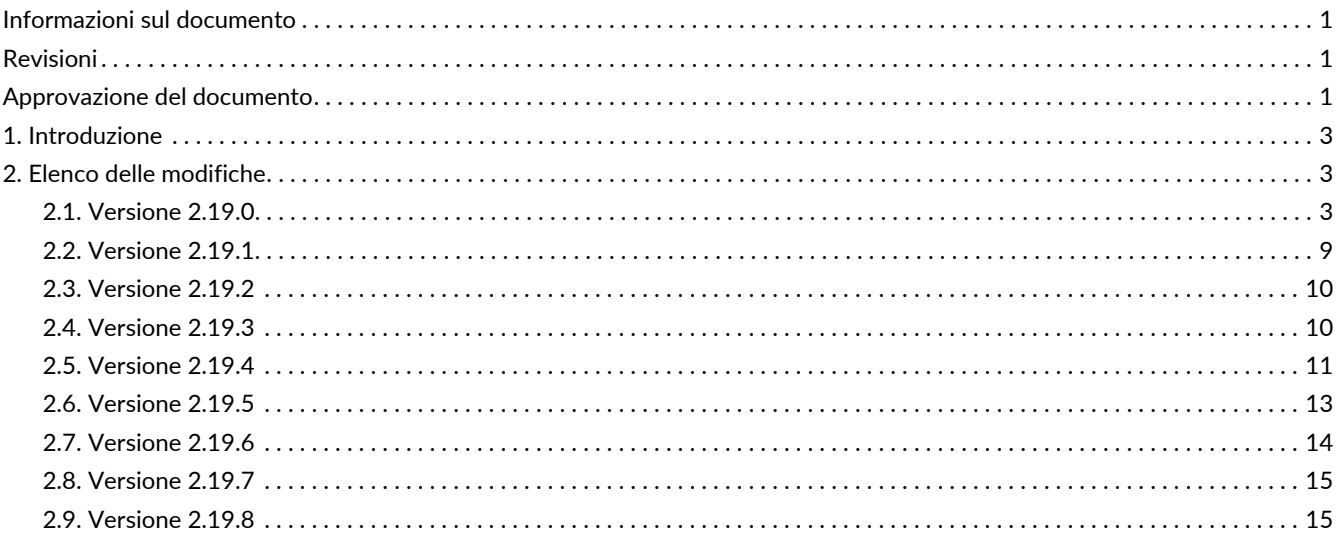

## <span id="page-2-0"></span>**Informazioni sul documento**

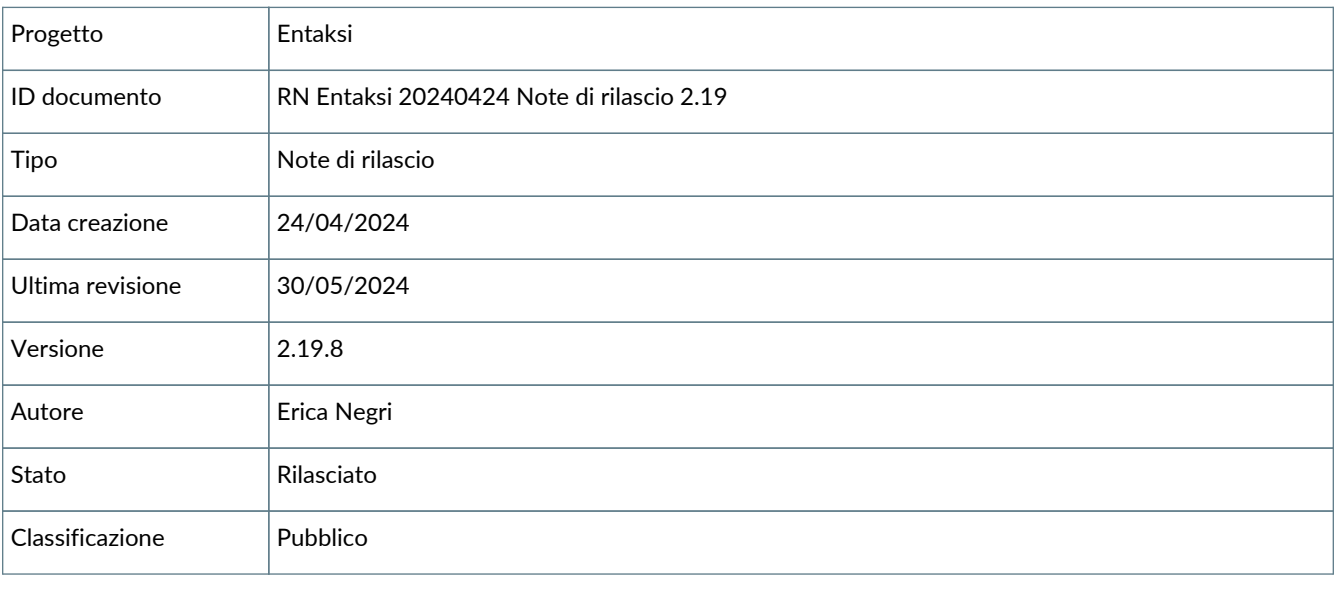

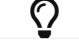

Riproduzioni cartacee di questo documento sono da considerarsi copie di lavoro non censite dal SIG.

# <span id="page-2-1"></span>**Revisioni**

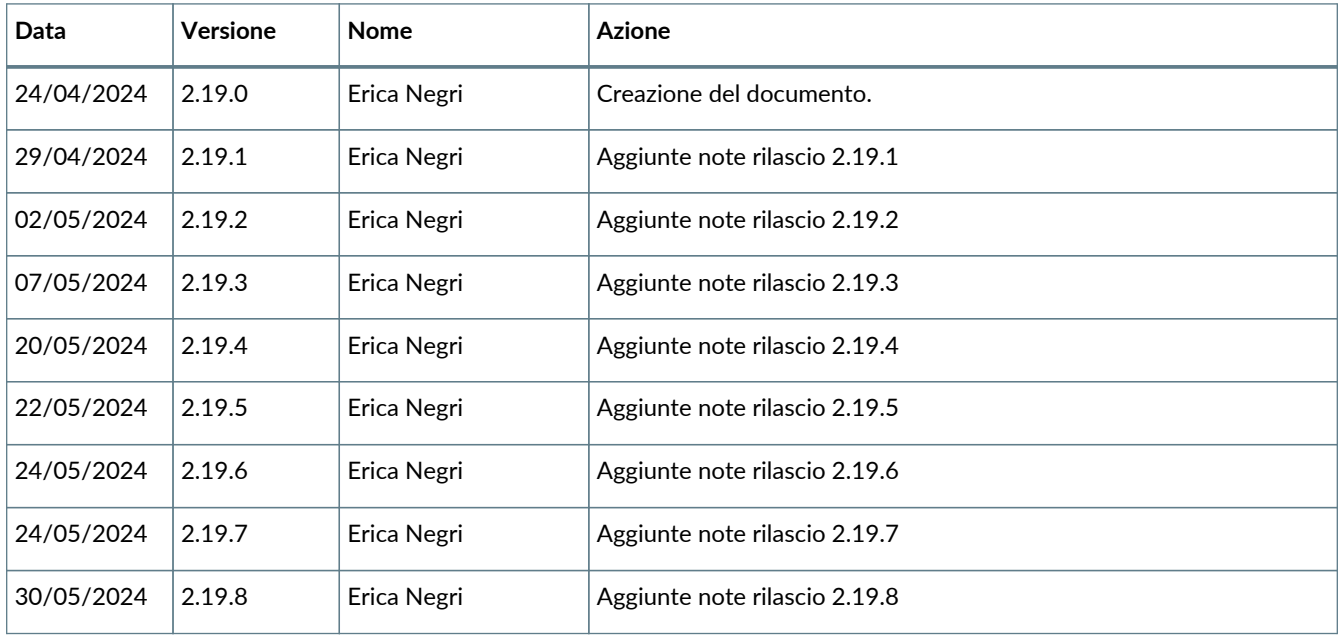

## <span id="page-2-2"></span>**Approvazione del documento**

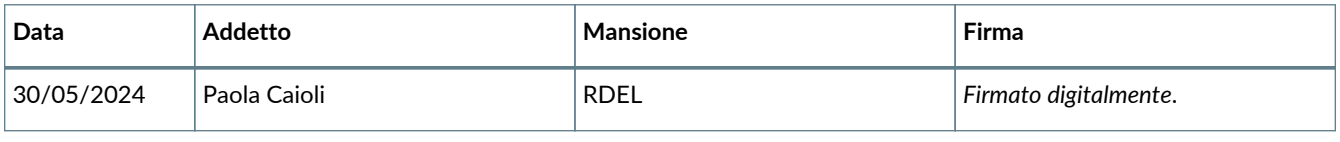

© 2024 Entaksi Solutions SpA

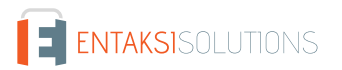

Le informazioni contenute nel presente documento sono di proprietà di Entaksi Solutions SpA. Sono fornite ai destinatari in via riservata e confidenziale e non possono essere usate per fini produttivi, né comunicate a terzi o riprodotte, per intero o in parte, pubblicate o ridistribuite senza il consenso scritto di Entaksi.

# <span id="page-4-0"></span>**1. Introduzione**

In questo documento sono riportate le note di rilascio dei Servizi Entaksi per la versione 2.19.x.

# <span id="page-4-1"></span>**2. Elenco delle modifiche**

### <span id="page-4-2"></span>**2.1. Versione 2.19.0**

Data di rilascio: 24/04/2024.

### **2.1.1. Comuni su tutti i servizi**

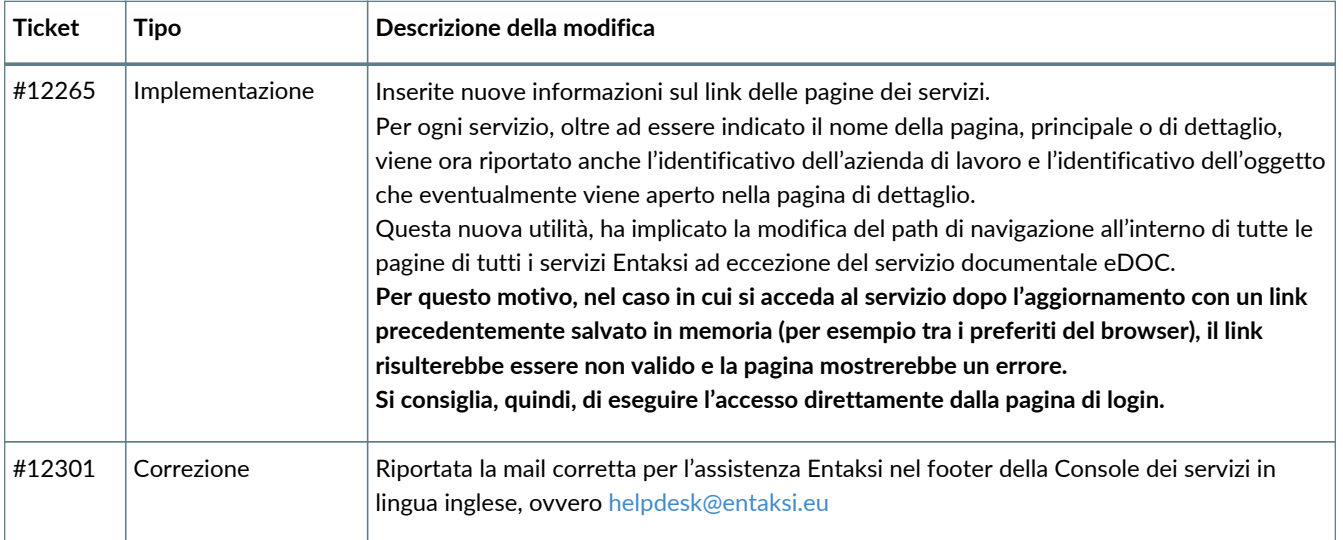

### **2.1.2. Servizio eCON**

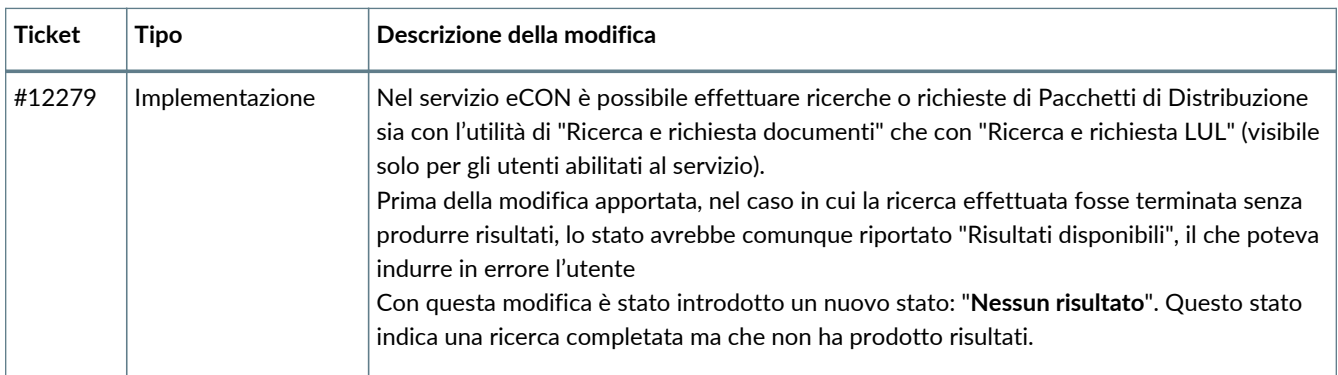

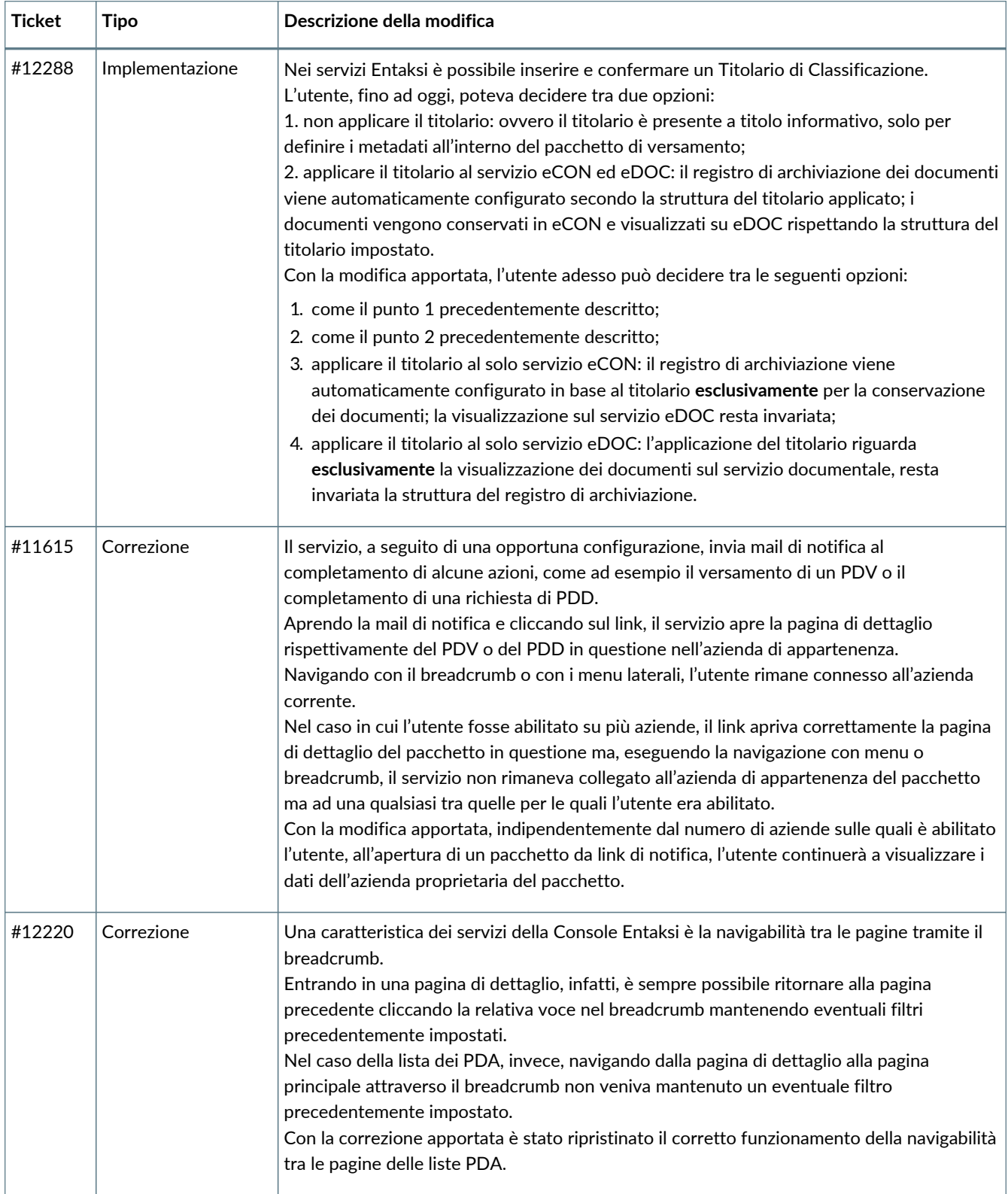

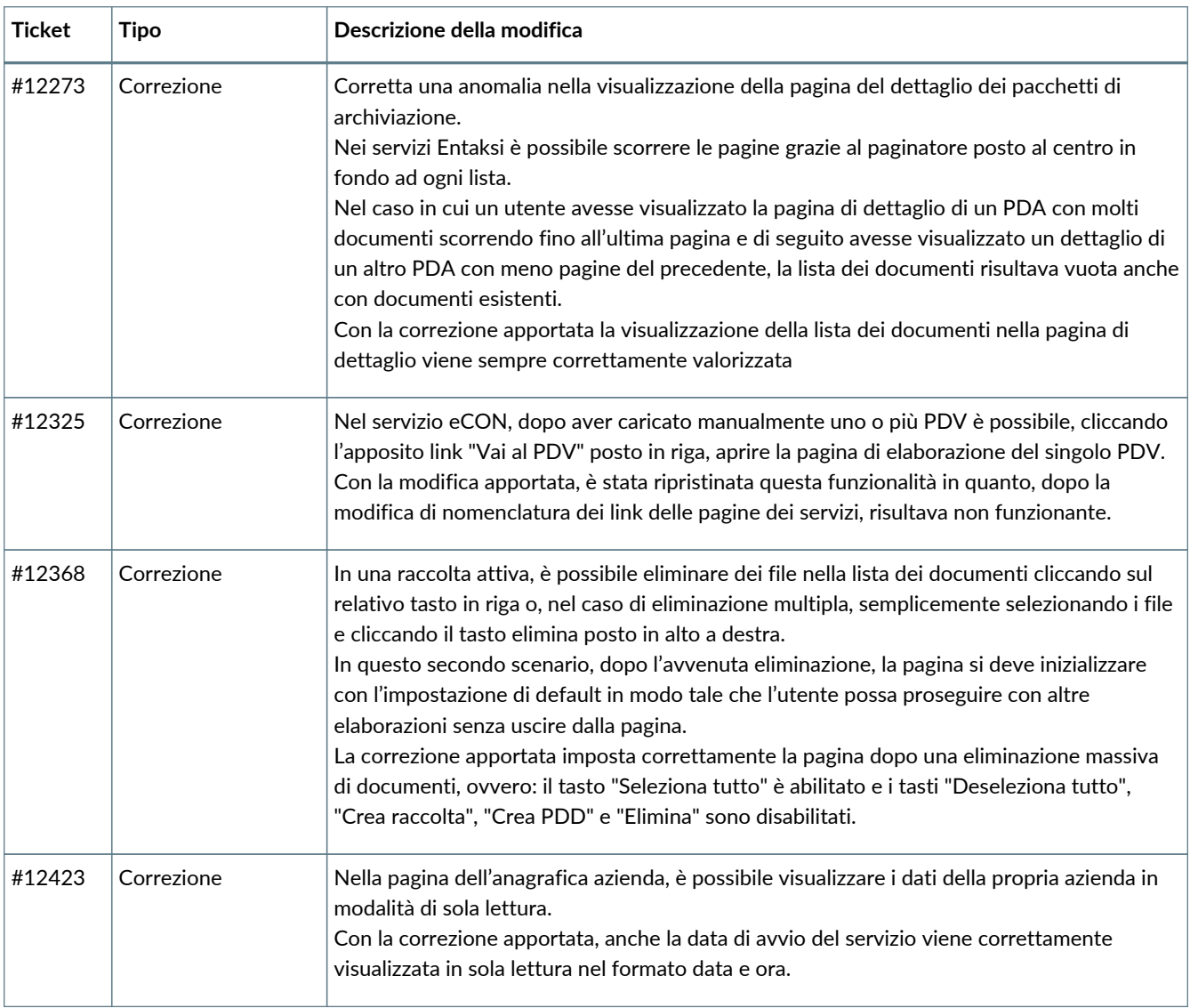

### **2.1.3. Servizio eLUL**

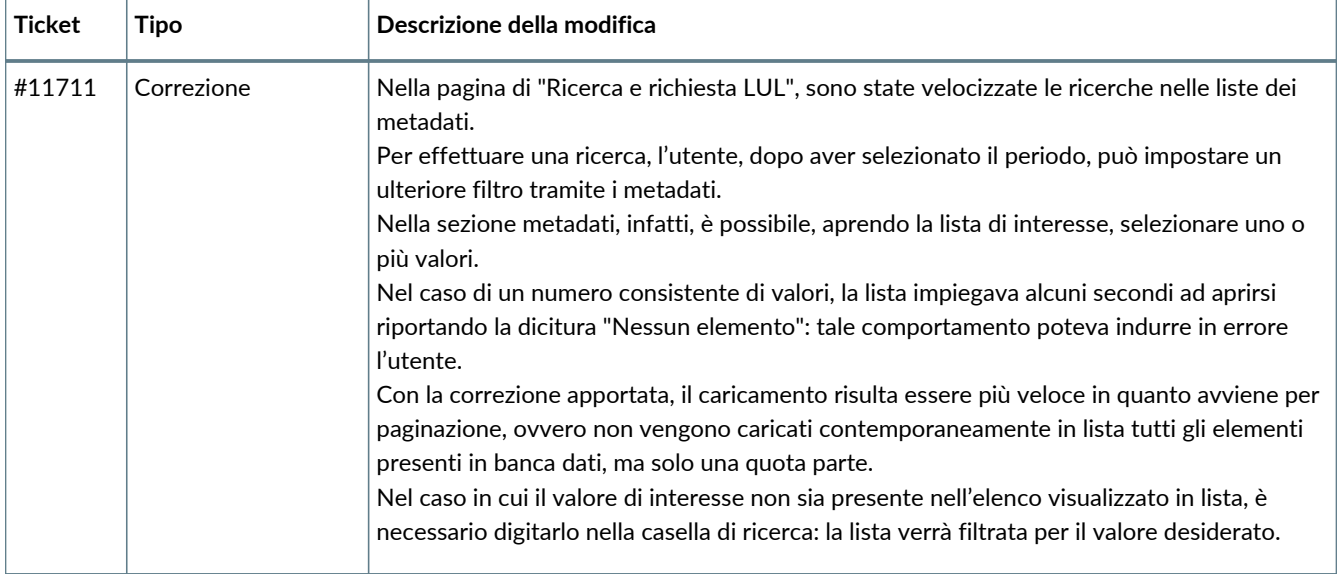

#### **2.1.4. Servizio eSIGN**

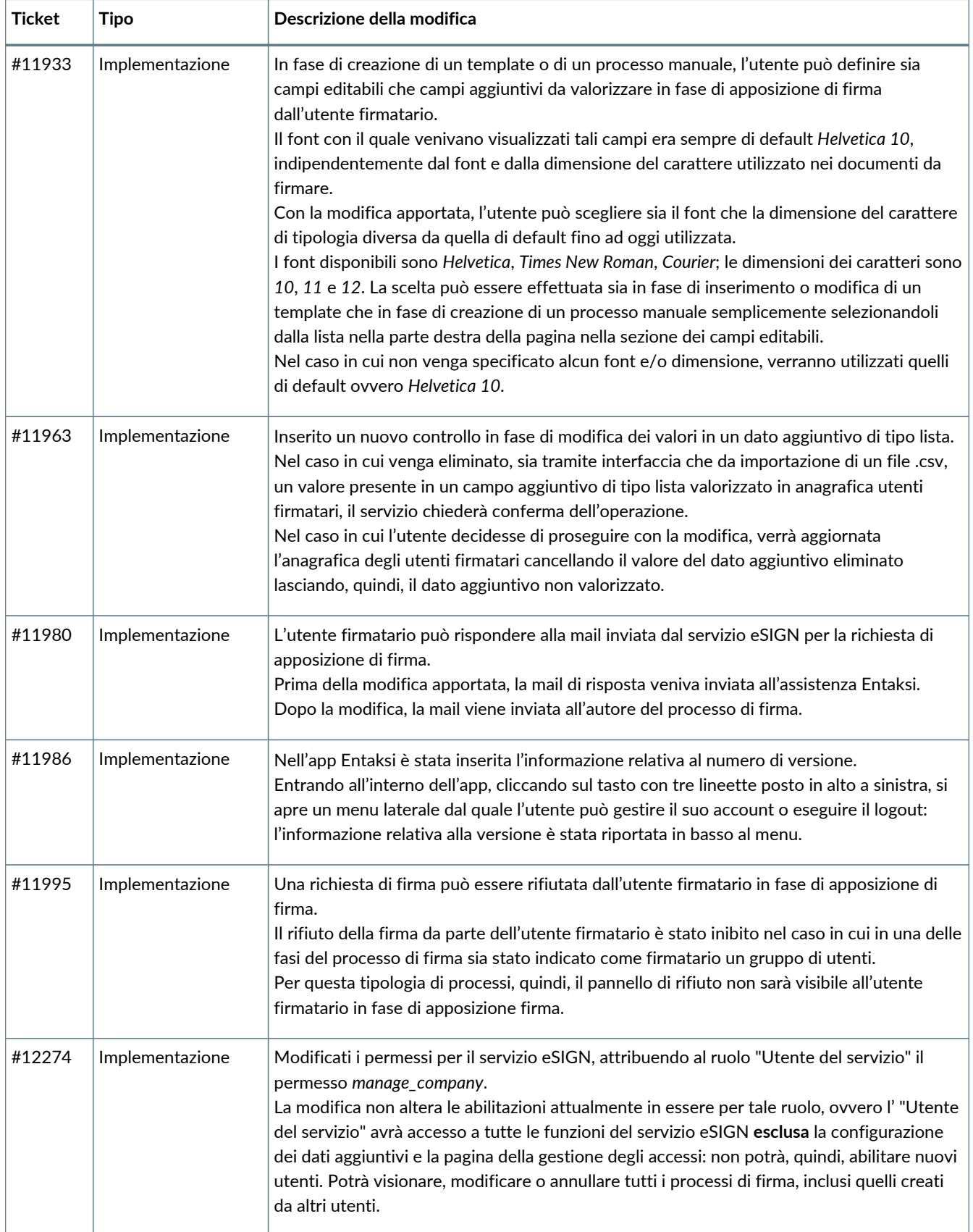

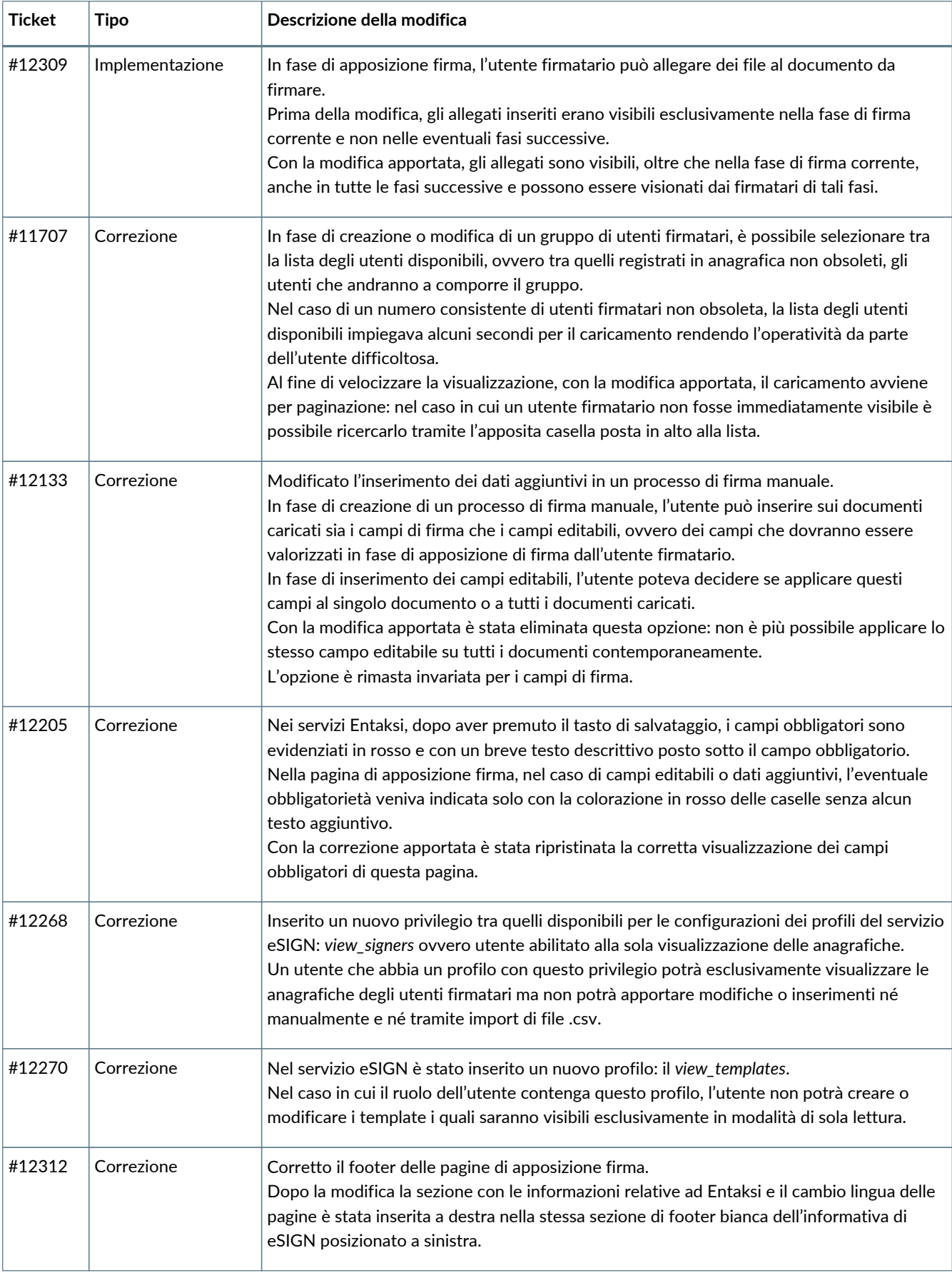

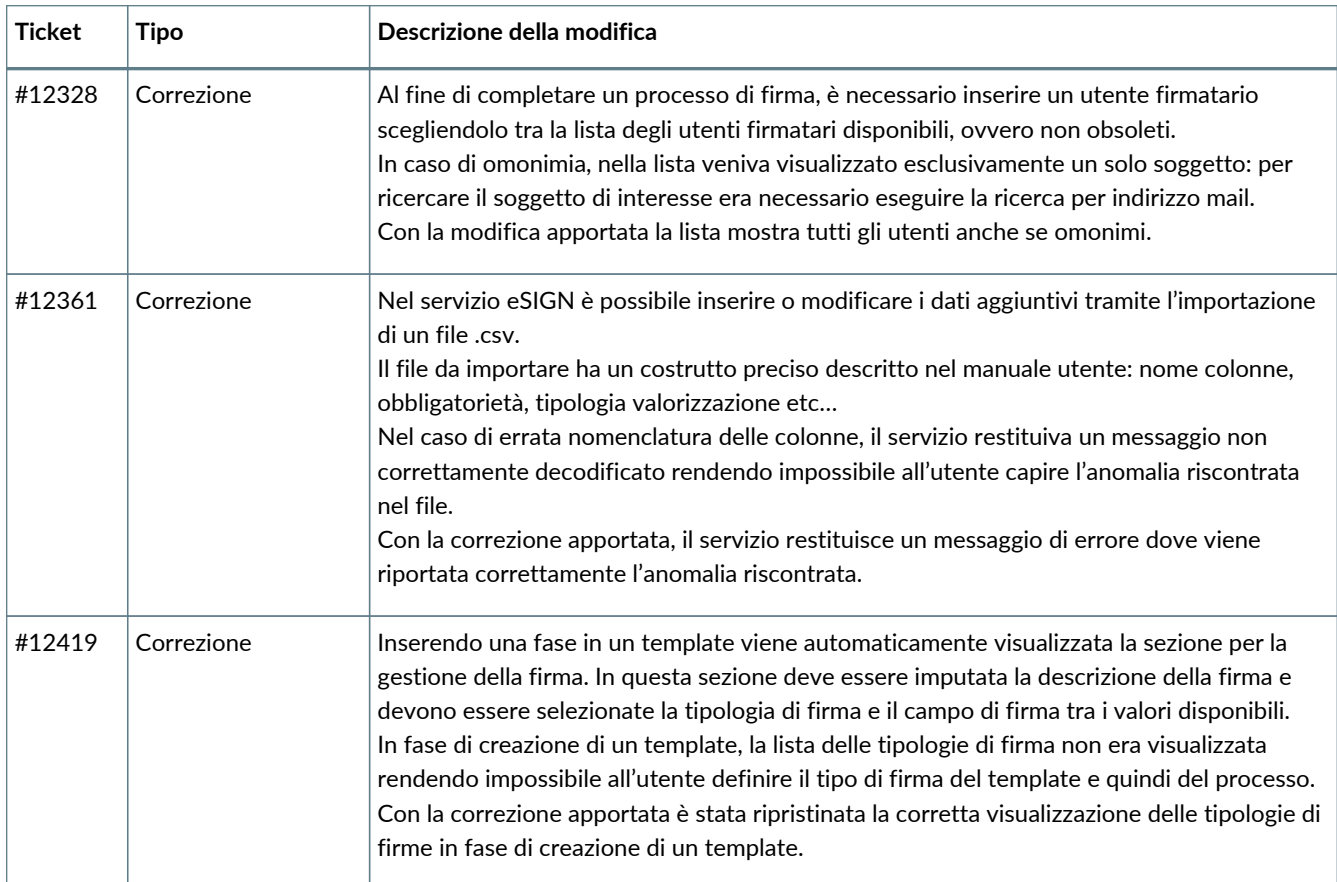

### **2.1.5. Servizio ePLUS**

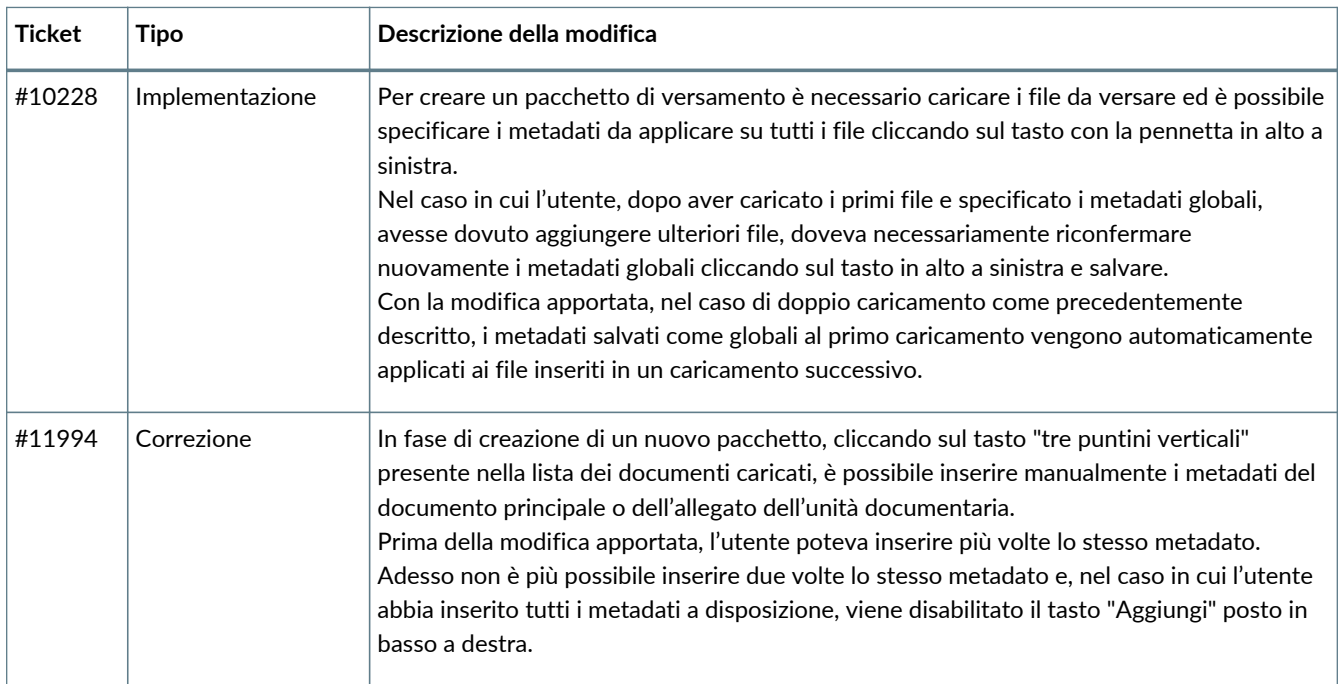

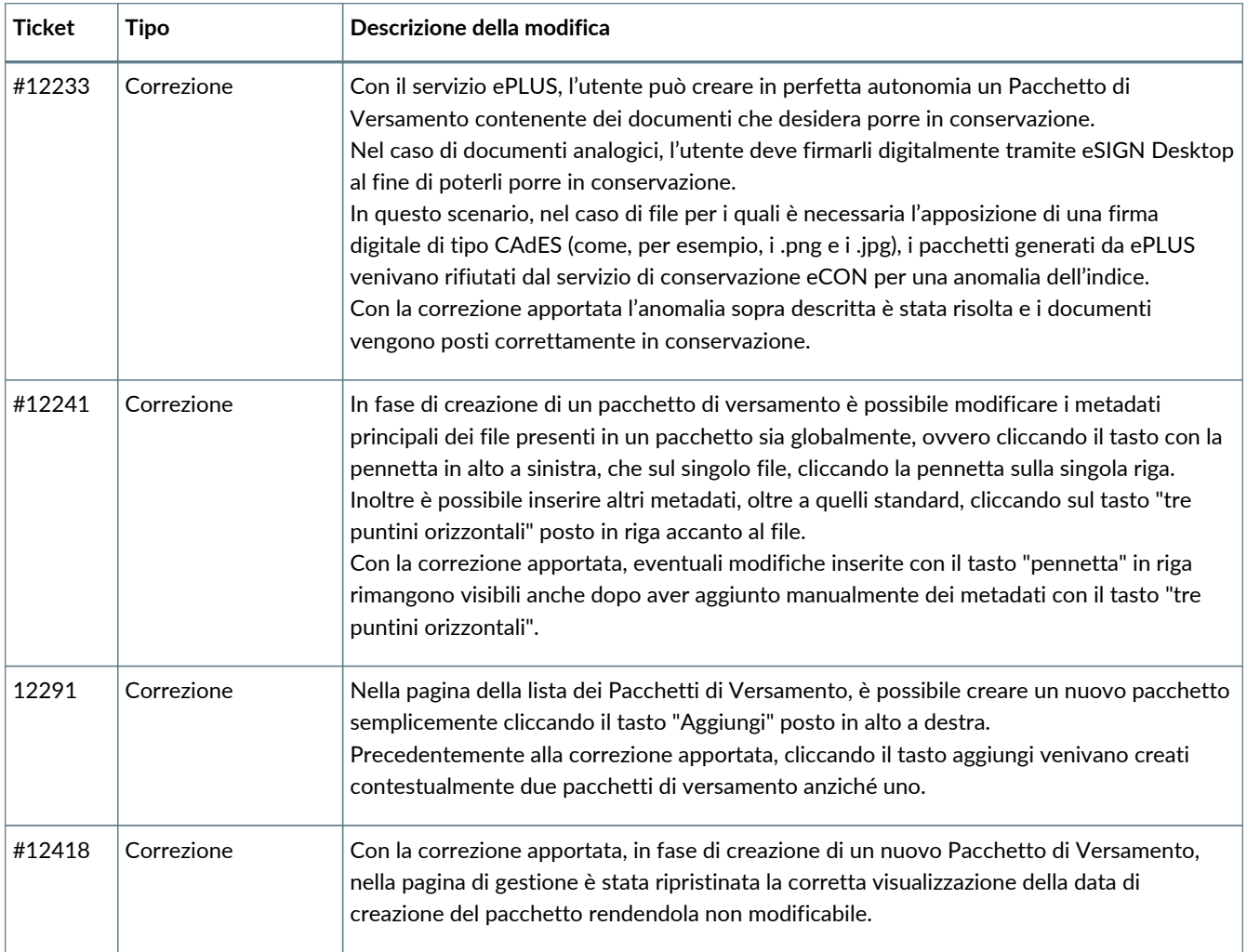

### <span id="page-10-0"></span>**2.2. Versione 2.19.1**

Data di rilascio: 29/04/2024.

#### **2.2.1. Servizio eSIGN**

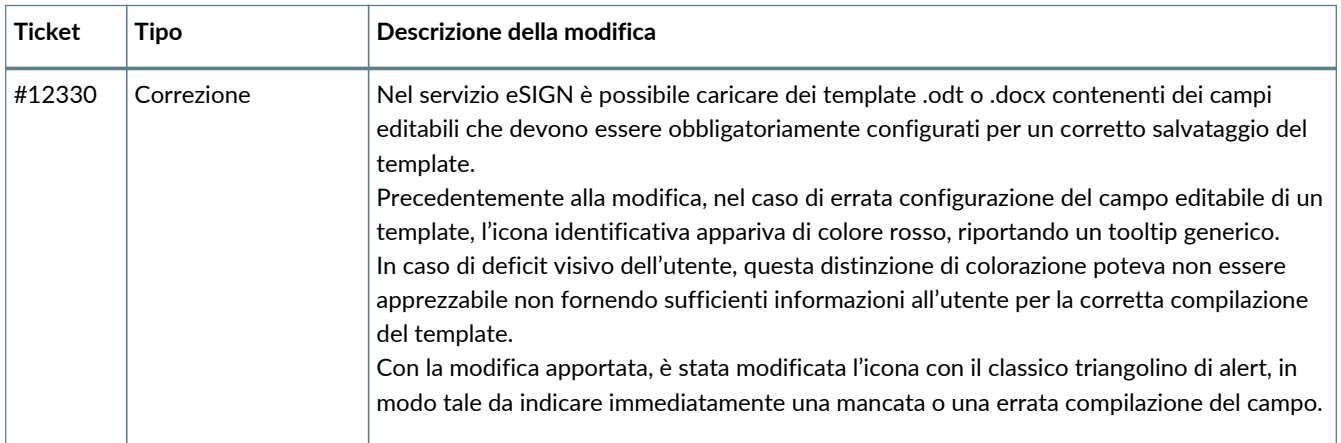

### **2.2.2. Servizio eCONLUL**

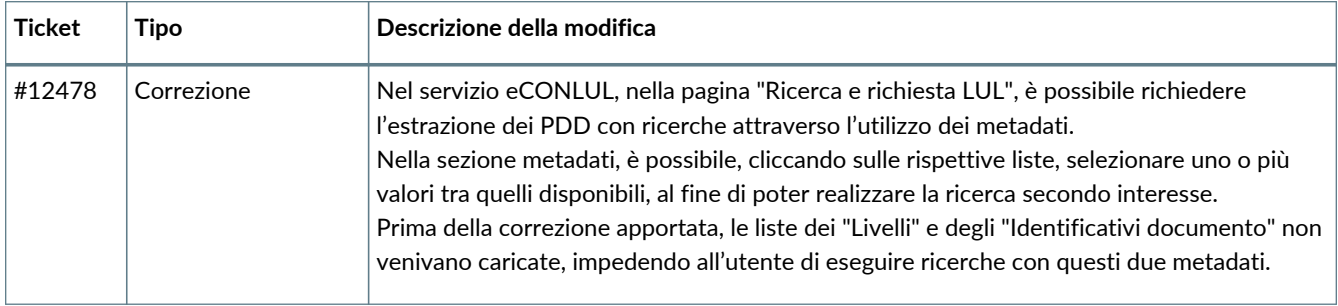

### <span id="page-11-0"></span>**2.3. Versione 2.19.2**

Data di rilascio: 02/05/2024.

### **2.3.1. Comuni su tutti i servizi**

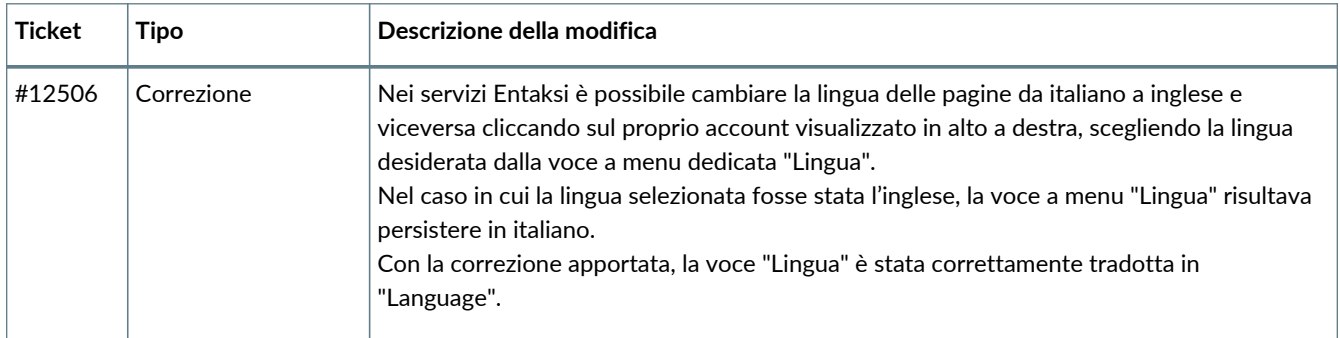

### **2.3.2. Servizio eSIGN**

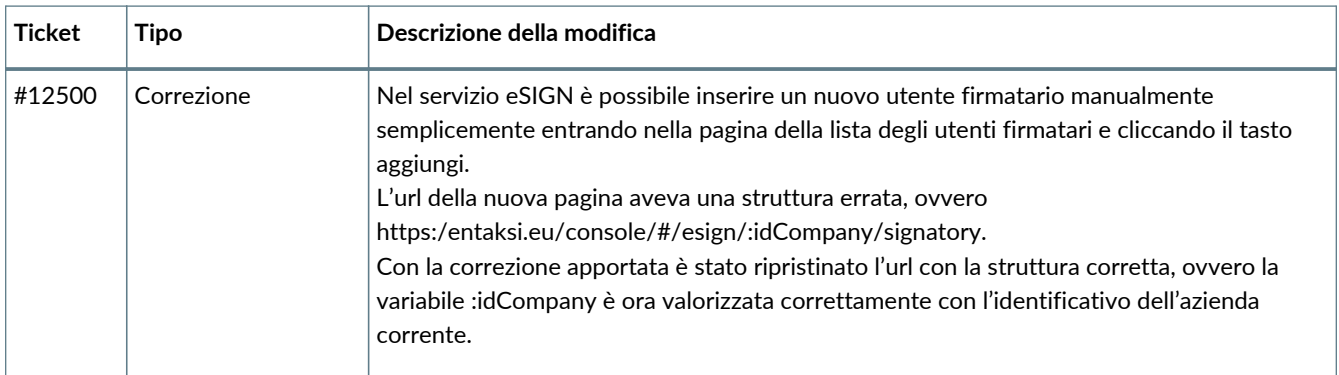

### <span id="page-11-1"></span>**2.4. Versione 2.19.3**

Data di rilascio: 07/05/2024.

### **2.4.1. Servizio eSIGN**

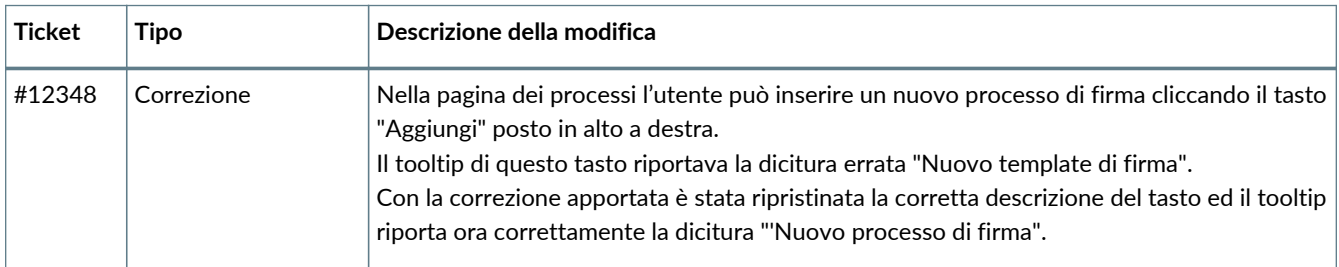

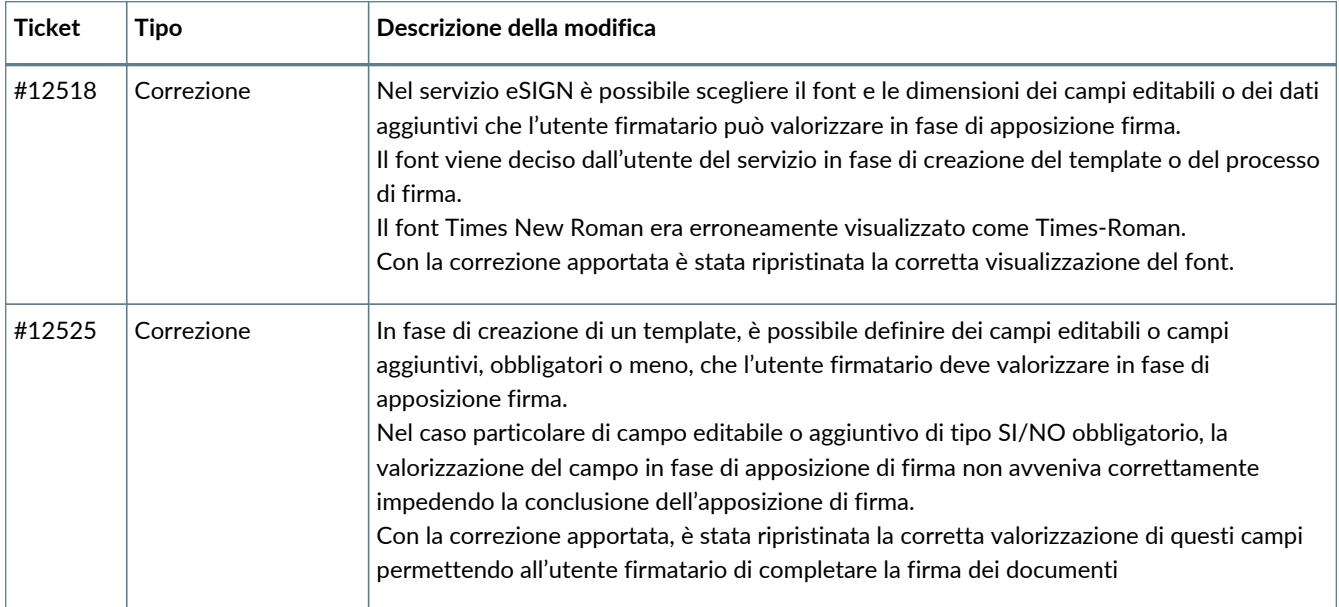

#### **2.4.2. Servizio eCON**

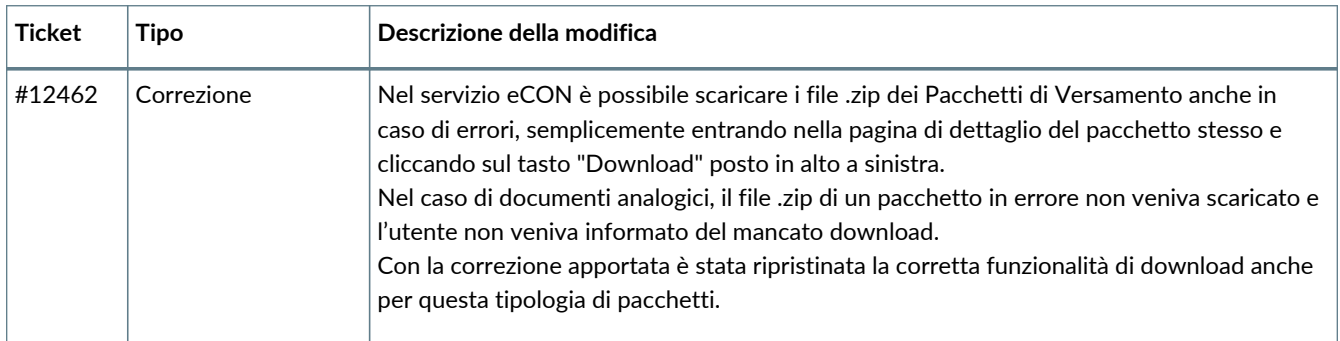

#### **2.4.3. Servizio ePLUS**

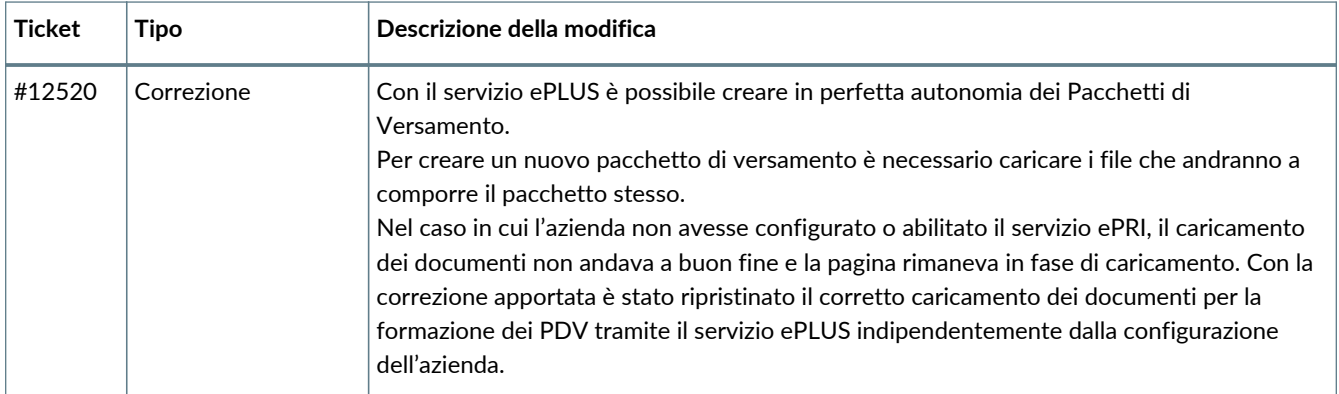

### <span id="page-12-0"></span>**2.5. Versione 2.19.4**

Data di rilascio: 20/05/2024.

### **2.5.1. Comuni su tutti i servizi**

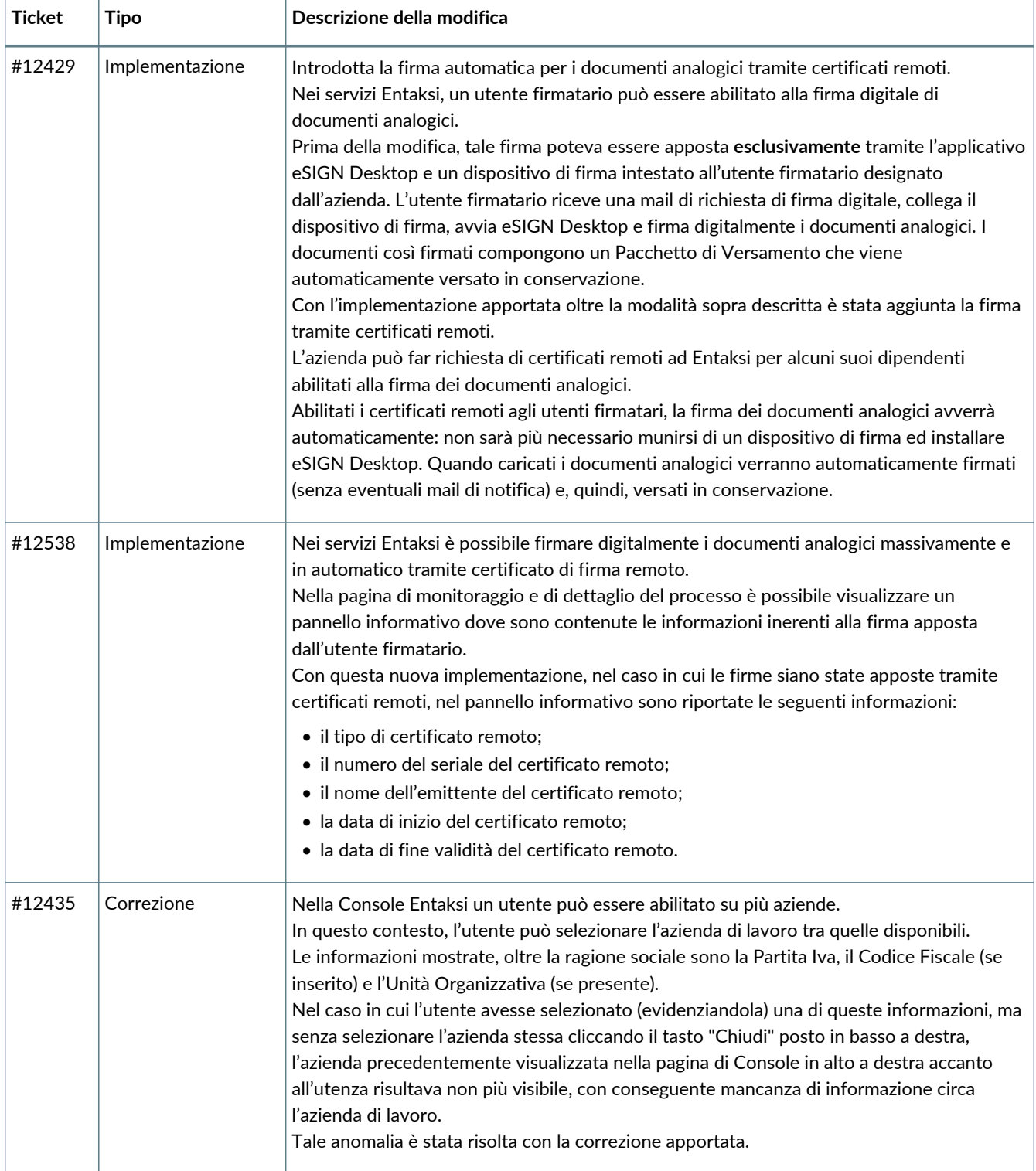

#### **2.5.2. Servizio eSIGN**

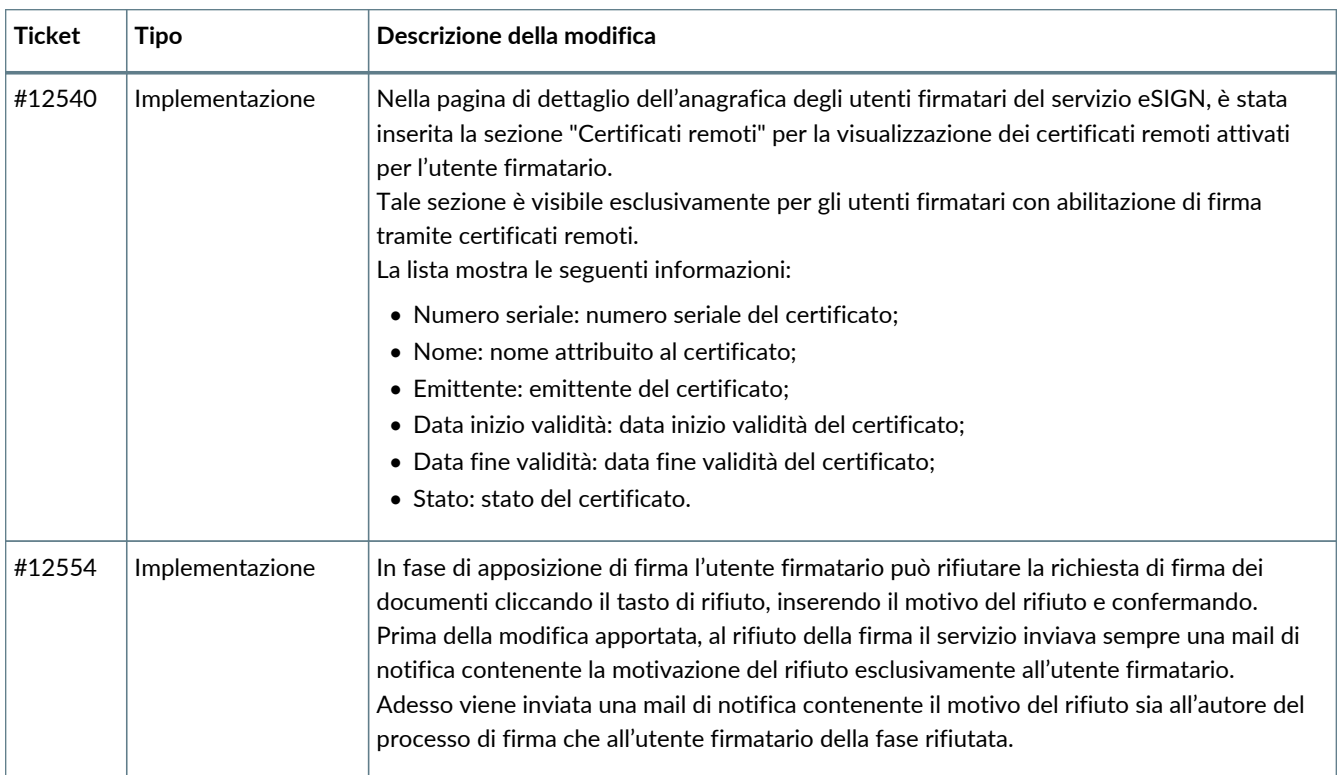

### <span id="page-14-0"></span>**2.6. Versione 2.19.5**

Data di rilascio: 22/05/2024.

#### **2.6.1. Comuni su tutti i servizi**

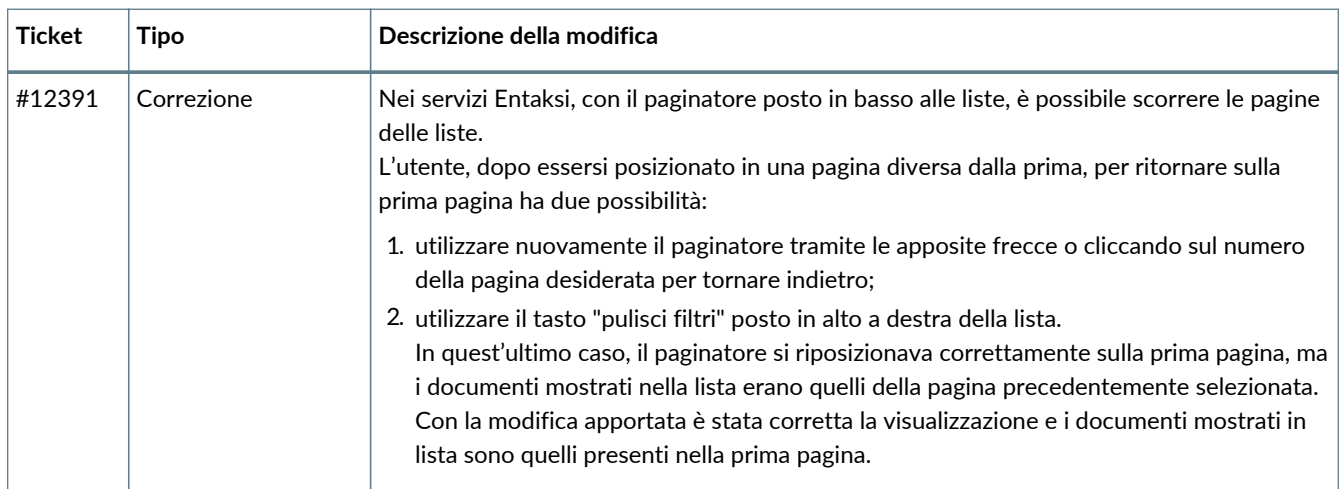

### **2.6.2. Servizio eLUL**

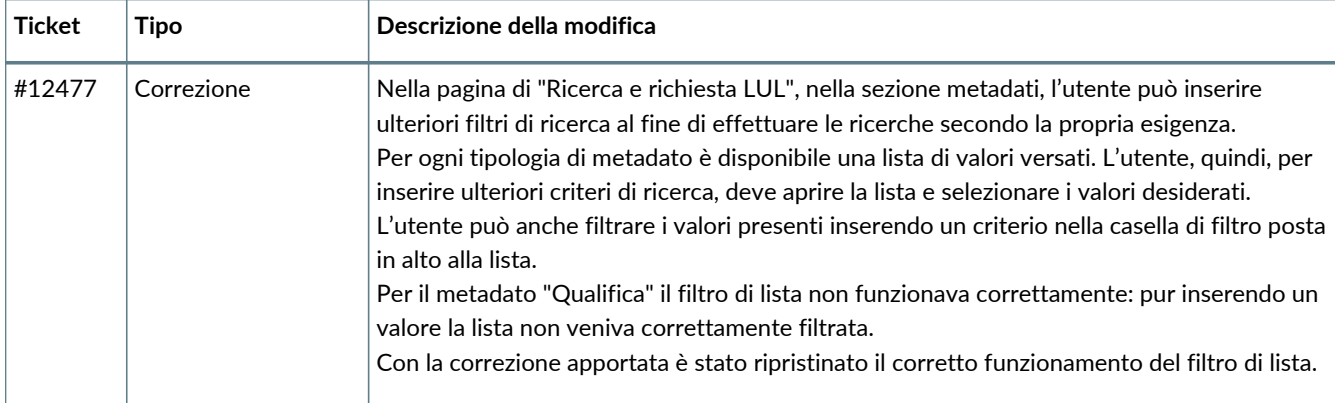

#### **2.6.3. Servizio eSIGN**

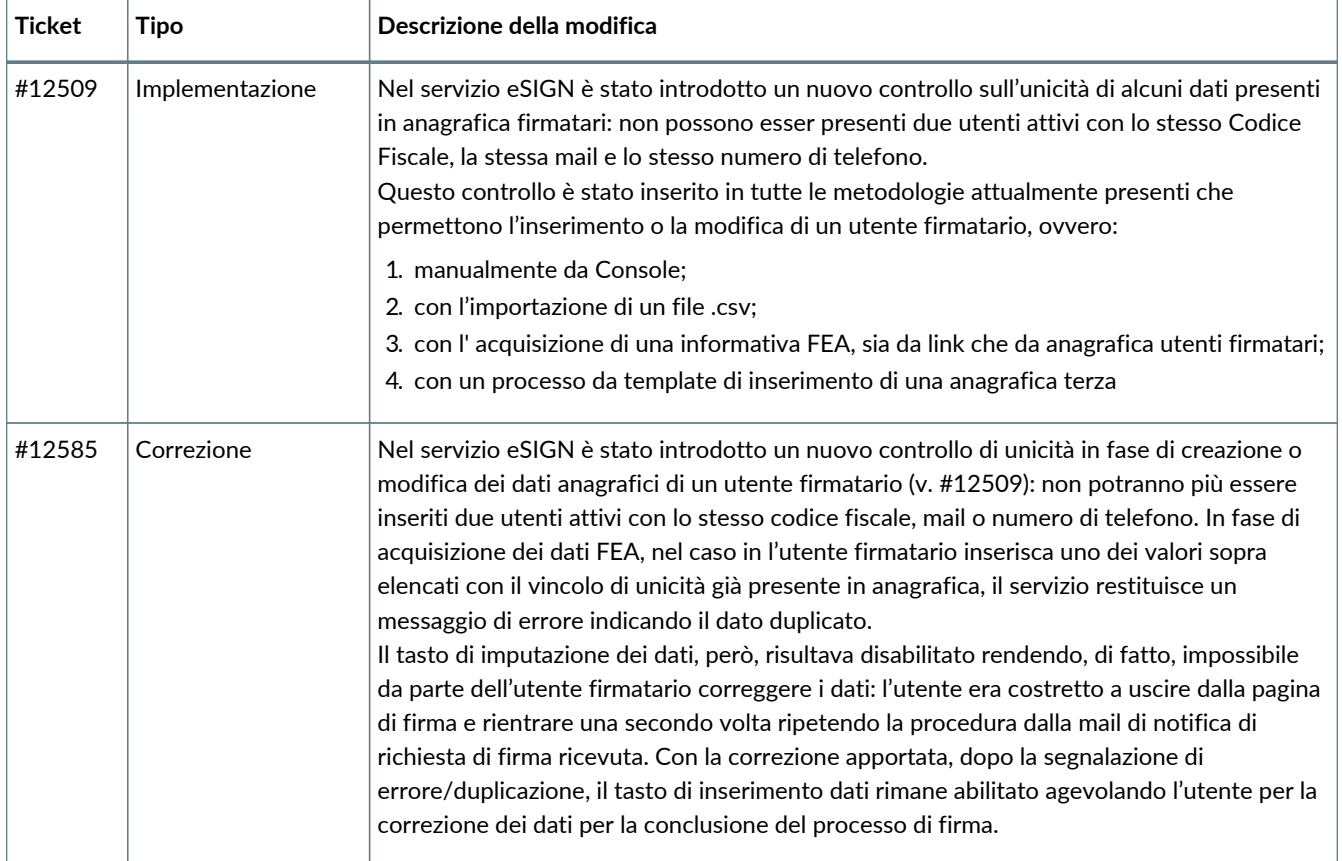

## <span id="page-15-0"></span>**2.7. Versione 2.19.6**

Data di rilascio: 24/05/2024.

### **2.7.1. Servizio eSIGN**

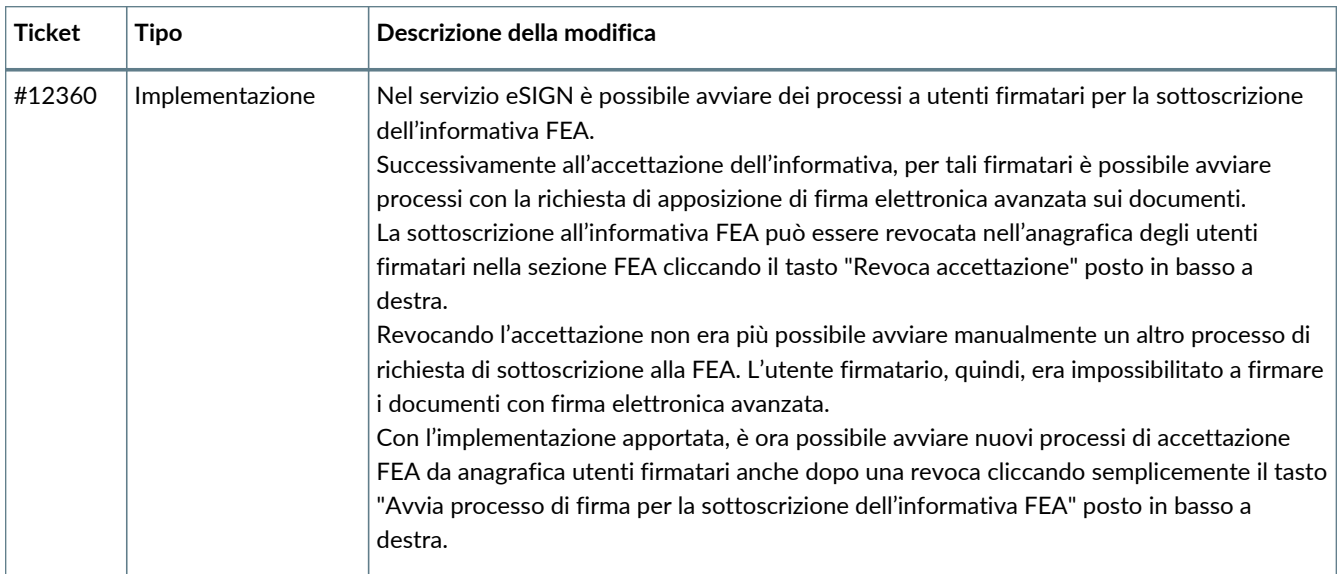

### <span id="page-16-0"></span>**2.8. Versione 2.19.7**

Data di rilascio: 24/05/2024.

#### **2.8.1. Comuni su tutti i servizi**

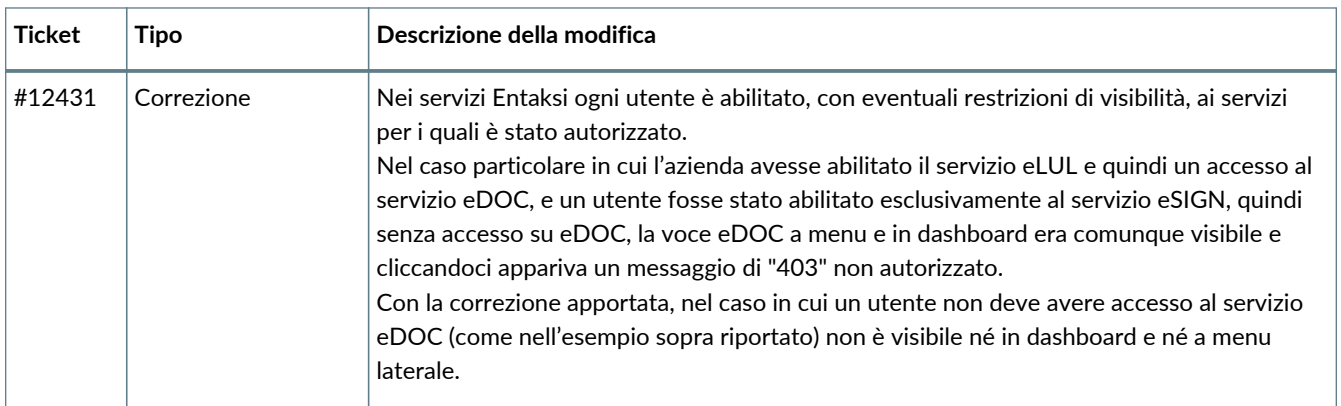

### <span id="page-16-1"></span>**2.9. Versione 2.19.8**

Data di rilascio: 30/05/2024.

### **2.9.1. Comuni su tutti i servizi**

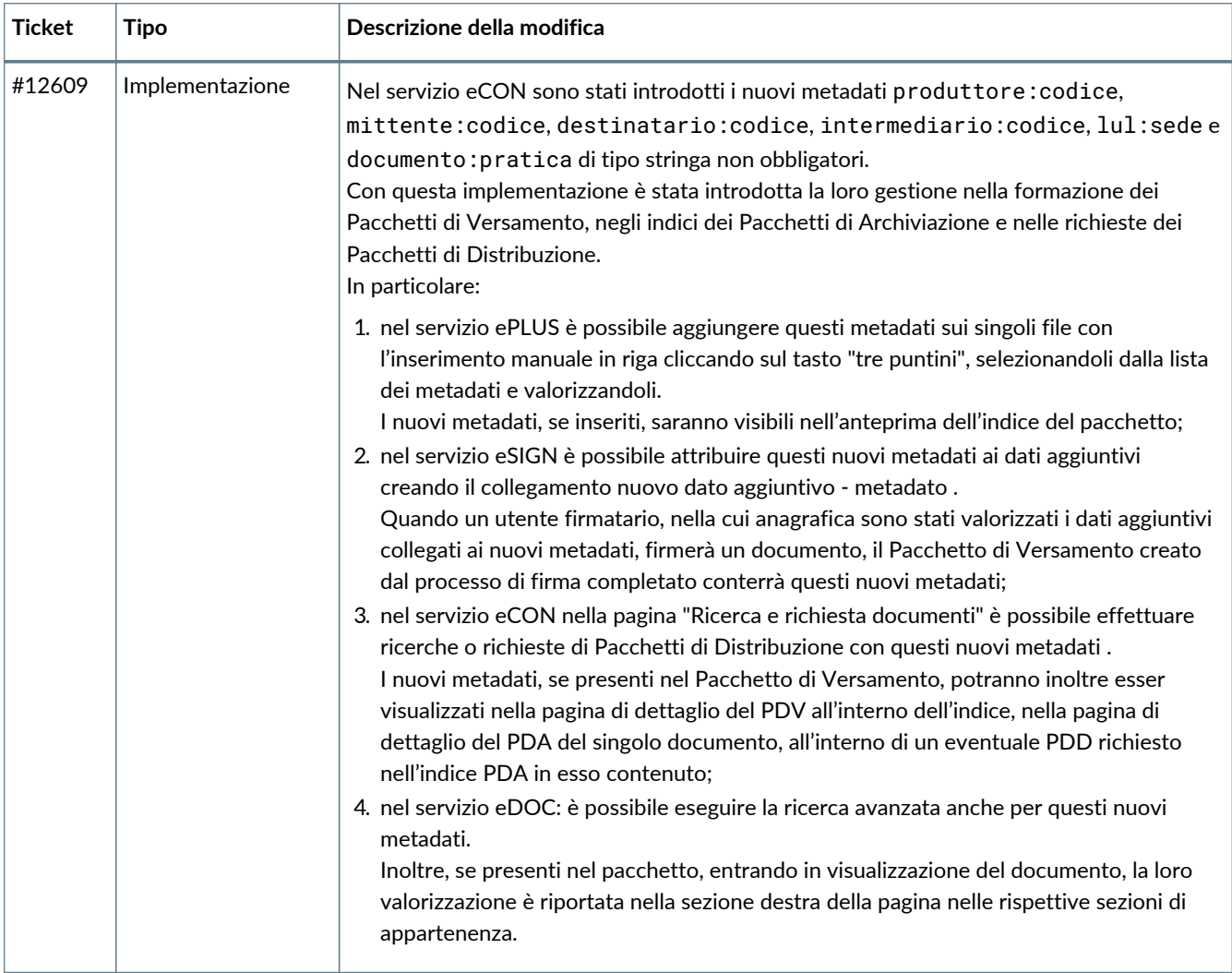